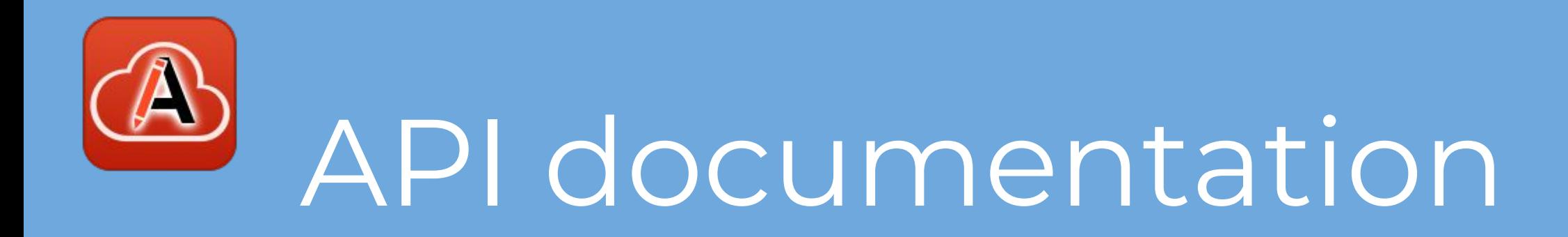

#### Cristian Talau

cristi\_talau@oxygenxml.com https://github.com/ctalau/

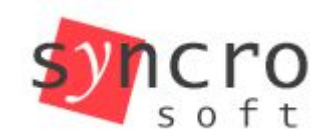

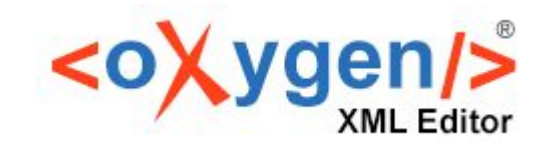

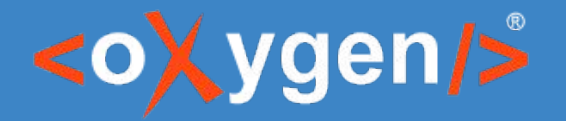

## **Types of APIs**

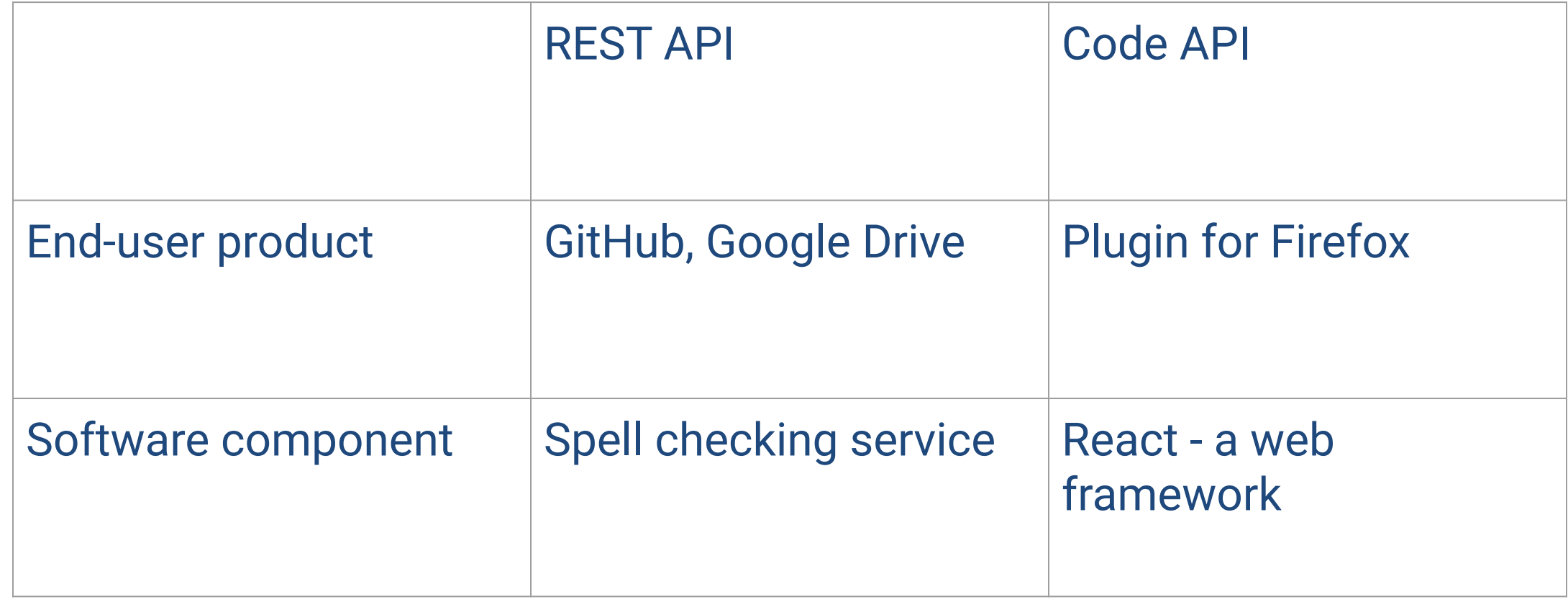

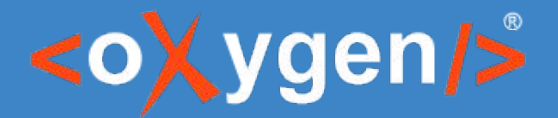

## **Types of docs - reference guide**

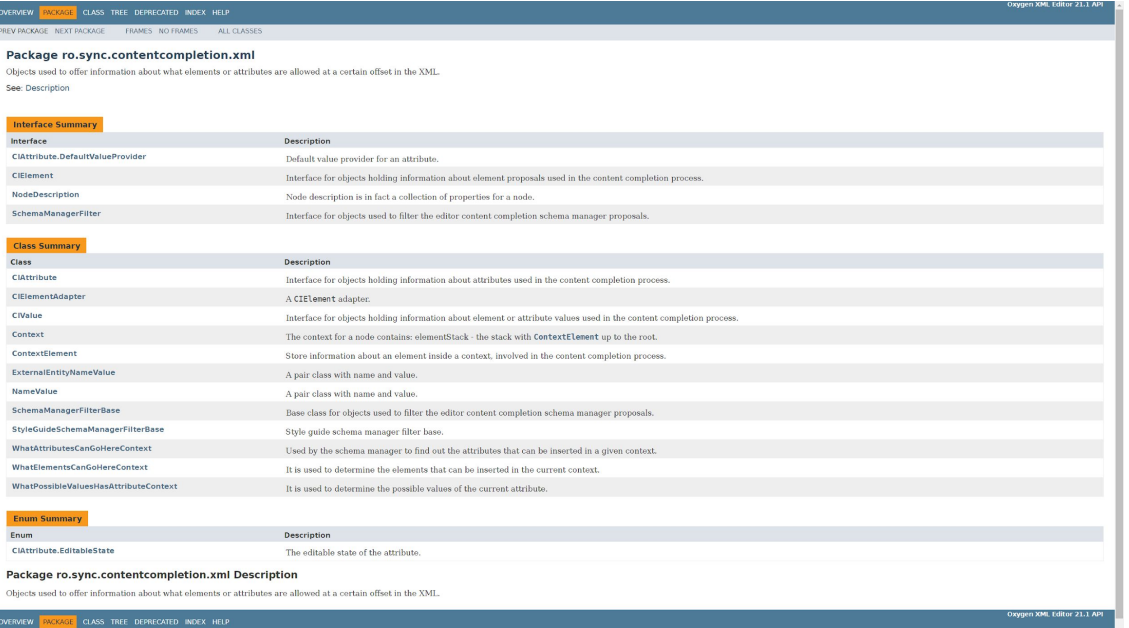

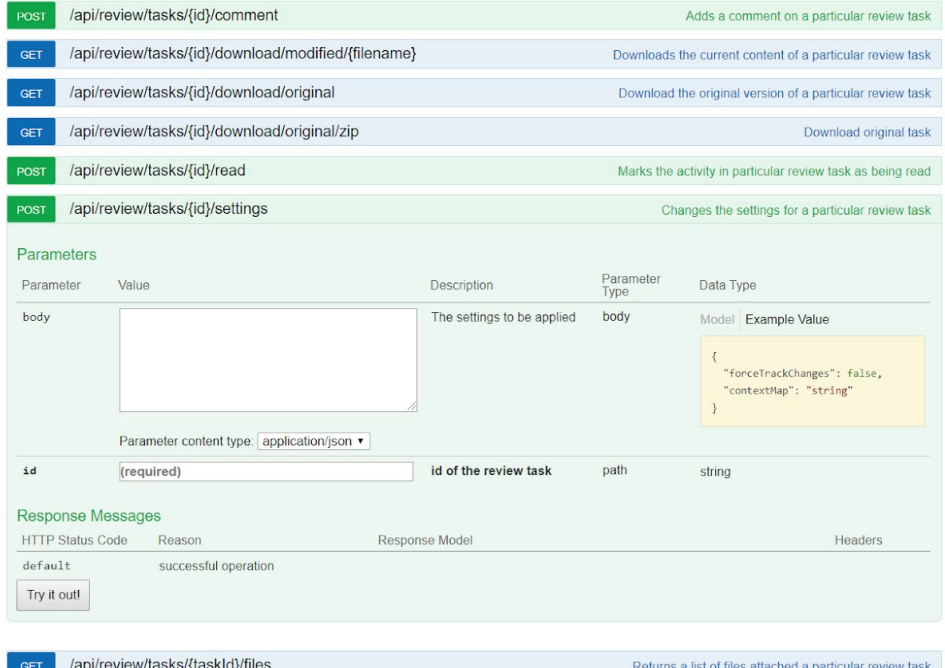

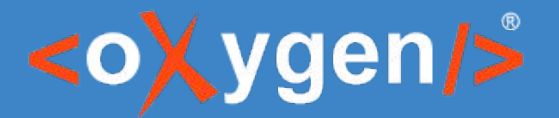

### **Types of docs - topical guide**

vs.

- **Presents concepts**
- Oriented on use-case and on user-profile

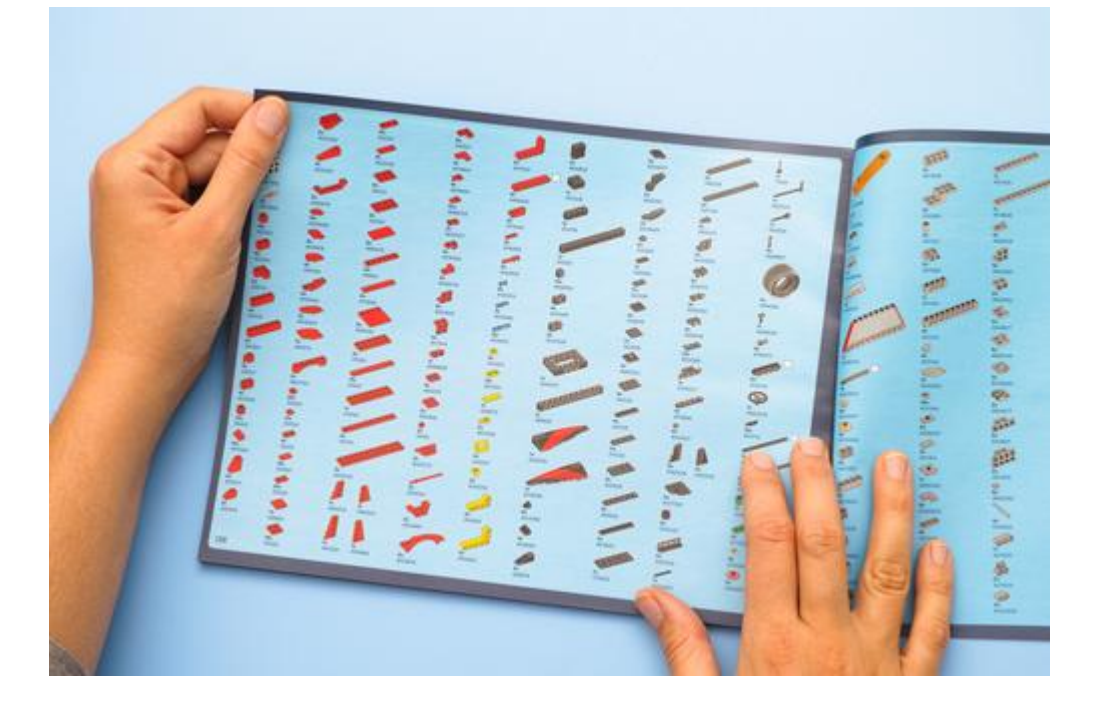

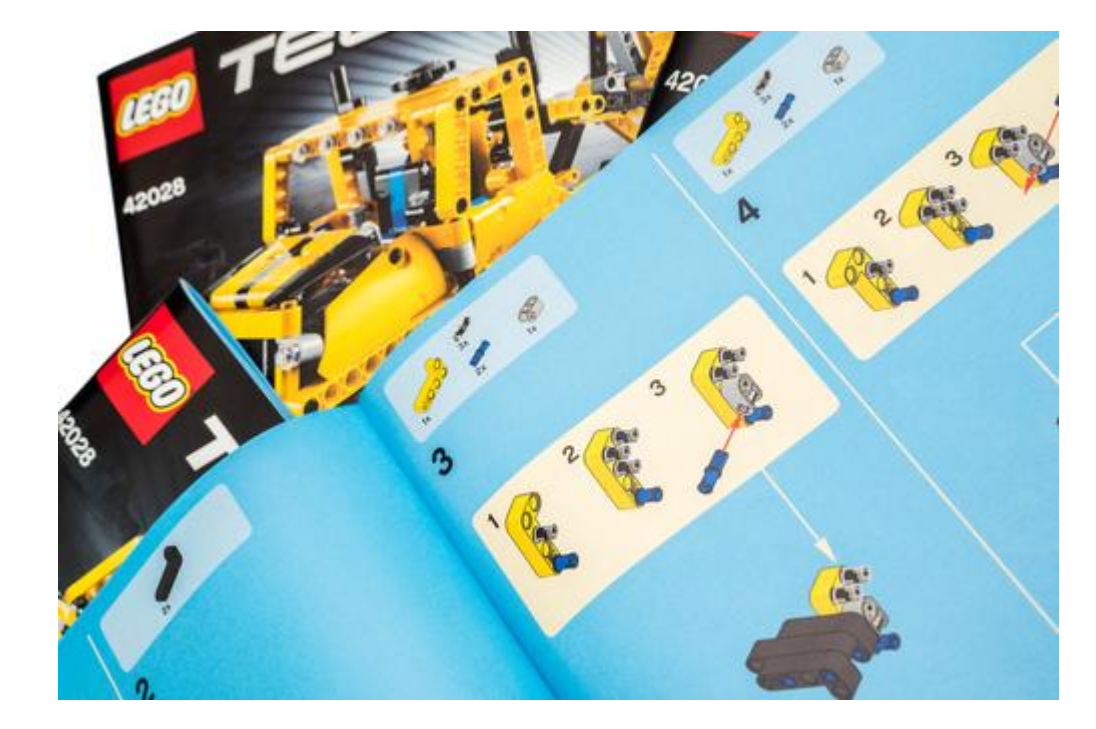

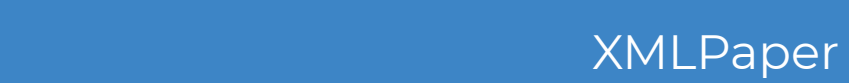

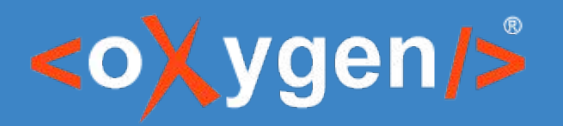

## **Types of docs - topical guide**

- API overview
- API getting started
- API general technical details
	- authentication and authorization
	- status and error codes
	- rate limiting and thresholds
- API quick reference
- API glossary
- API best practices

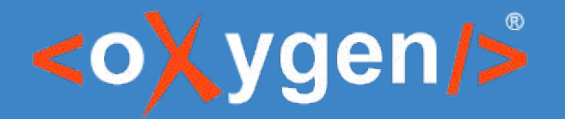

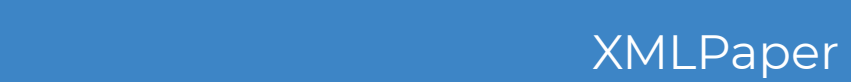

#### **Types of docs - user manual**

- Not applicable for software components
- Targeted to end-users, but developers should also know the concepts

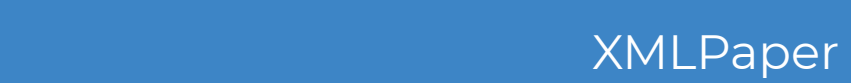

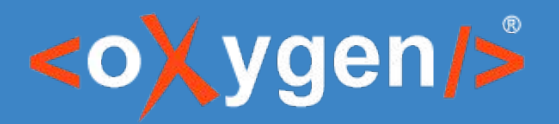

#### **Unified content experience**

- Devs need to read
	- $\circ$  User Guide to know what the product is doing
	- Topical Guide to find solutions to their problems
	- $\circ$  Reference Guide to understand the technical details

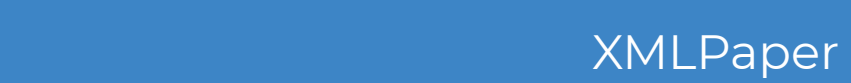

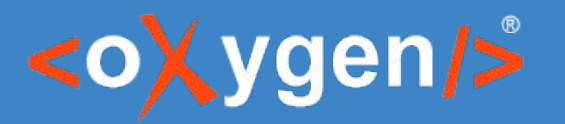

## **Topical guides**

#### Markdown

- Can be used for simple topics
- Can be converted to DITA to use advanced structure
- Validation according to styleguide

#### ● DITA

- Advanced support for tables, definition lists, etc.
- Special elements for describing programming constructs
- Can re-use content from user-guide
- Support for review & change tracking

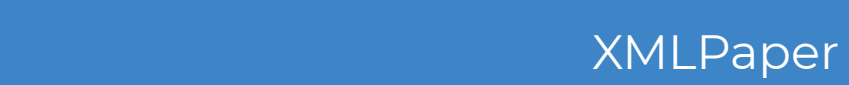

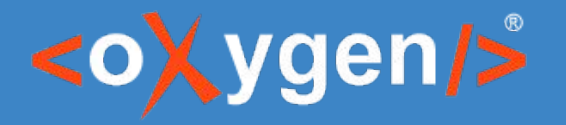

## **Topical guides - code**

- Multi-language code block
- Interactive code blocks, e.g. CodePen
- Test your code samples!

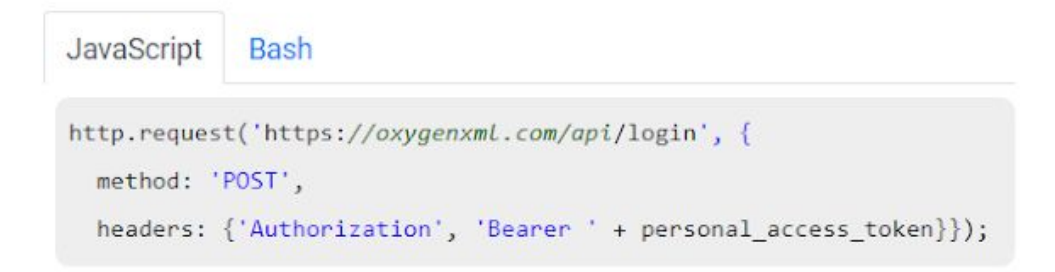

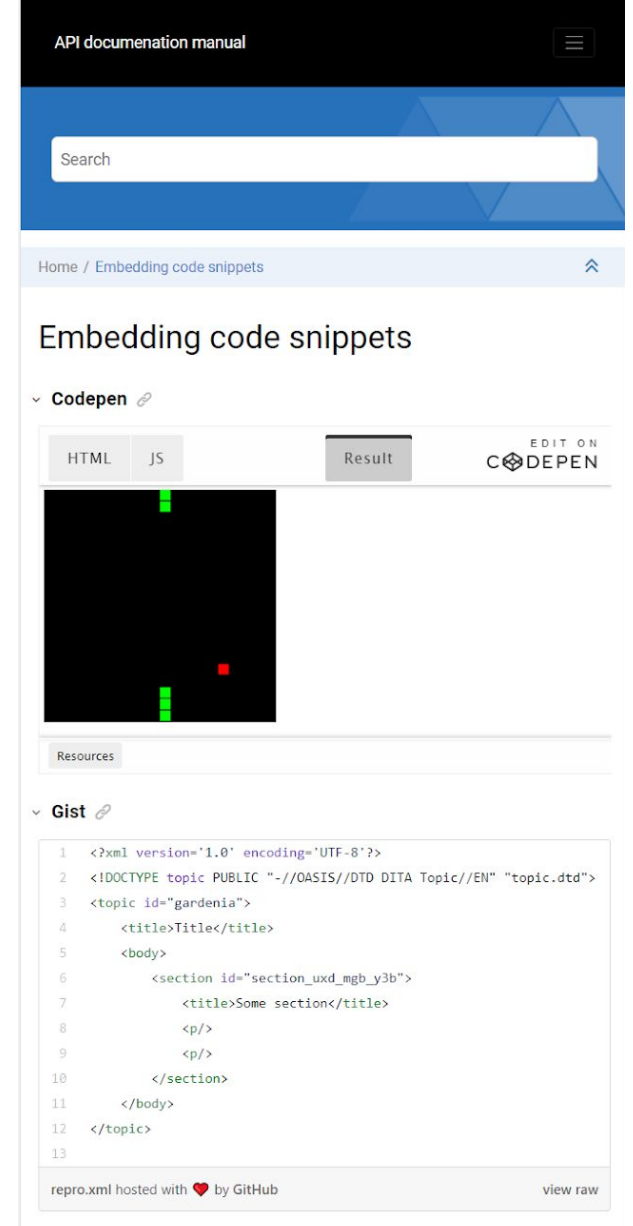

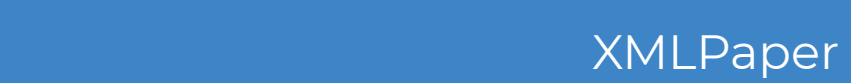

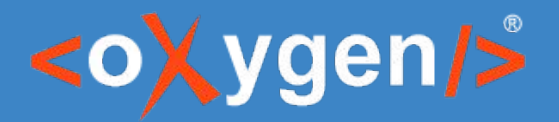

#### **Topical Guides – xrefs to code API**

- Code API not deployed yet to its final URL
- Use "apiname" and the link is added automatically
	- At editing time, it points to a staging server
	- When published it points to the production server

<apiname outputclass="jsdoc">sync.view.ResourceDragHandler</apiname>

Here is a link to the  $\sqrt[3]{r}$  ro. sync.ecss.extensions.api.AuthorExternalObjectInsertionHandler<sup>4</sup> API to control the drag and drop behavior. You can also use the  $\sqrt[p]{s}$  sync. view. ResourceDragHandler<sup>4</sup> API if you control the Click to open: source of the drag and drop operation. https://www.oxygenxml.com/maven/com/oxygenxml/

agHandler.html

oxygen-webapp/21.1.1.0/jsdoc/sync.view.ResourceDr

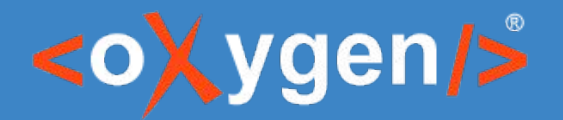

## **Reference guide**

- Generated: OpenAPI, JavaDoc
	- API playground
	- Always up-to-date with code
- Hand-written: DITA, Markdown
	- Richer content model: e.g. notes
	- Consistent with other guides
	- API playground
		- with a DITA specialization

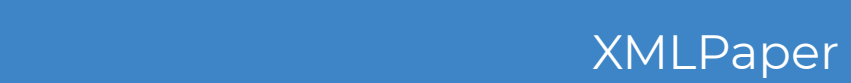

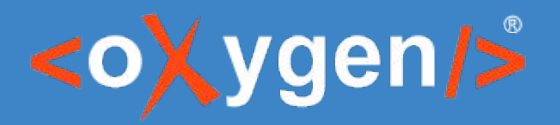

#### **Javadoc links to topical guide**

- Don't hardcode links to generated HTML
	- The topical guide is not in its final location
	- The topical guide might be moved at some point
	- The publishing format might be changed
- Use a proxy redirect gate
	- https://oxygenxml.com/help.php? pageId=webauthor-accessibility& product=webauthor& versions=21.1.1

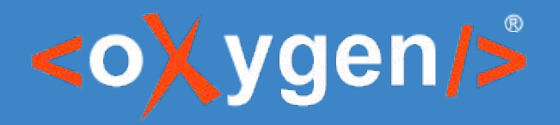

## **OpenAPI editing**

- OpenAPI is the standard for REST APIs
- What to touch?
	- "description", "summary"
	- External documentation link

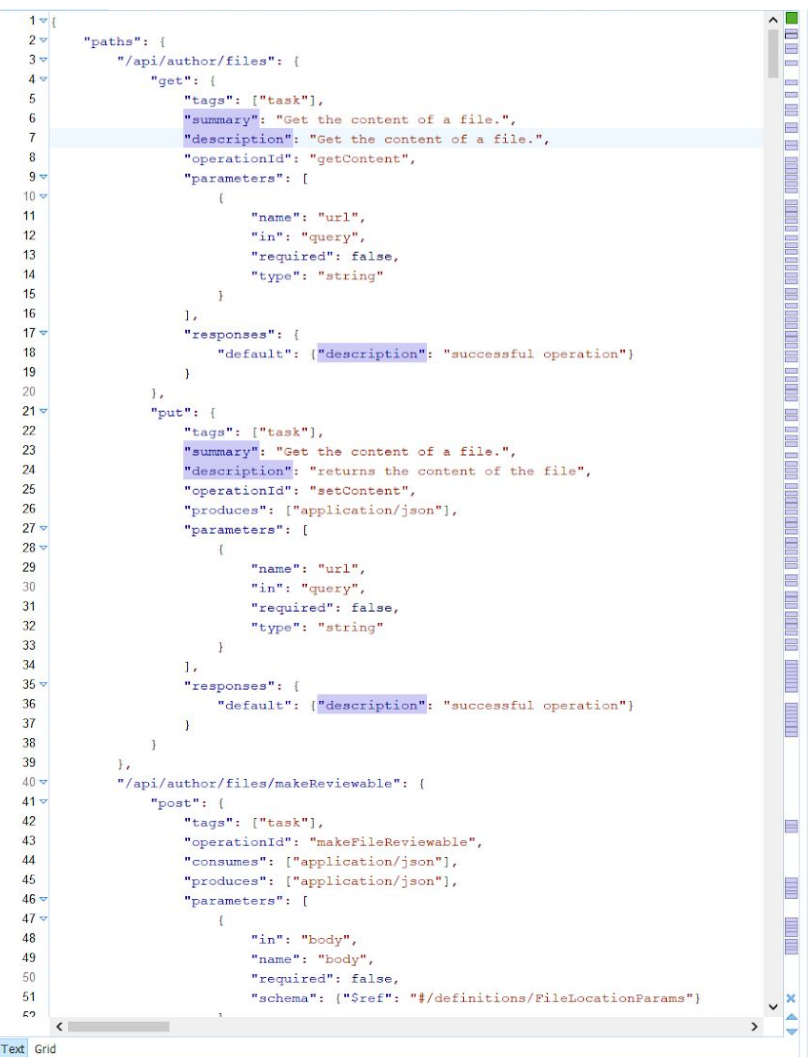

//\*[local-name() = 'description' or local-name() = 'summary']

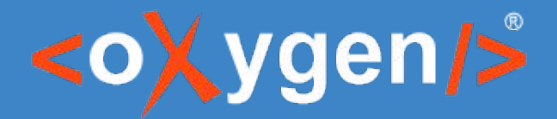

## **OpenAPI editing**

#### Configurable linter based on Schematron

```
"put": \{"tags": ["task"],
    "summary": "Get the content of a file.",
    "description": "returns the content of the file",
    "ope validation:
    "pro
          • REST endpoint description should start with capital letter
    "par
                                              Press F2 for focus
             "name": "url",
             "in": "query",
             "required": false,
             "type": "string"
    \mathbf{1}"responses":
         "default": {"description": "successful operation"}
```

```
<sch:assert test="./description">
    REST endpoint description is missing
\langle/sch:assert>
\lesch:assert test="matches(./text(), '^[A-Z].*')">
    REST endpoint description should start with capital letter
\langle/sch:assert>
<sch:assert test="./summary">
    REST endpoint summary is missing
\langle/sch:assert>
```
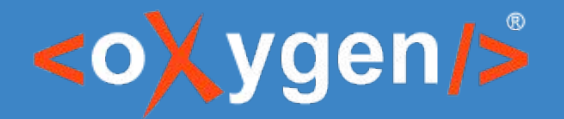

#### **Document REST API in DITA**

- Use a DITA specialization to
	- Preserve semantics
	- Generate nice-looking output

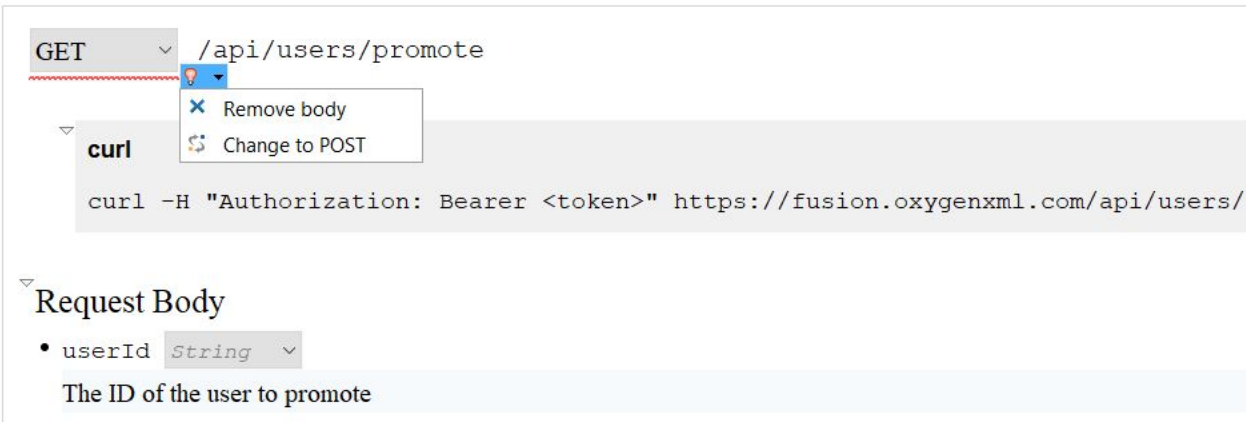

#### Home / Fetch details about the current user

e.

#### **GET** /api/users/me

Fetch details about the current user such as name, email and avatar.

#### **Request**

curl -H "Authorization: Bearer <ACCESS TOKEN>" https://fusion.oxygenxml.com/api/users/me

#### **Response**

200

Sample response

username: 'ctalau',

displayName: 'Cristian Talau',

user\_id: 'cfbec0067fcfbec0067f',

email: 'cristian\_talau@oxygenxml.com',

admin: true

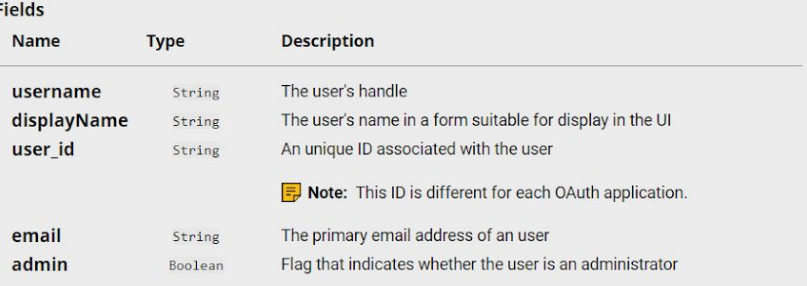

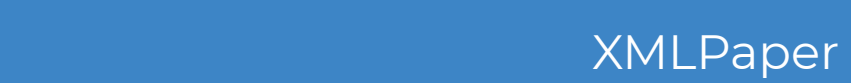

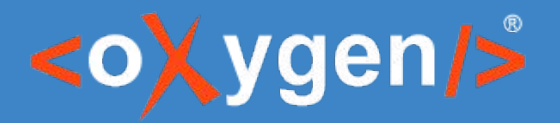

### **Include OpenAPI in a DITA project**

- The source of truth is still Open API
	- Do not edit generated files
	- Use cross references and stable IDs
- Links
	- Links and content references from DITA topics to generated topics
	- Relationship tables
	- Conref push

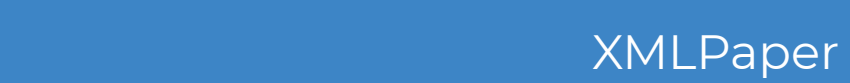

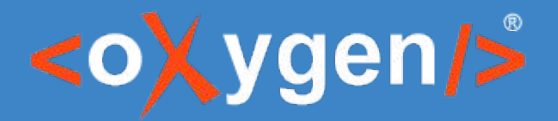

#### **Import OpenAPI in DITA**

- Convert to DITA
- Need to update each time the API is extended
	- 3 way comparison: your version, v1 generated, v2 generated

# THANK YOU!

#### **Any questions?**

Cristian Talau cristi\_talau@oxygenxml.com https://github.com/ctalau

© 2019 Syncro Soft SRL. All rights reserved.